# OPERATING MANUAL

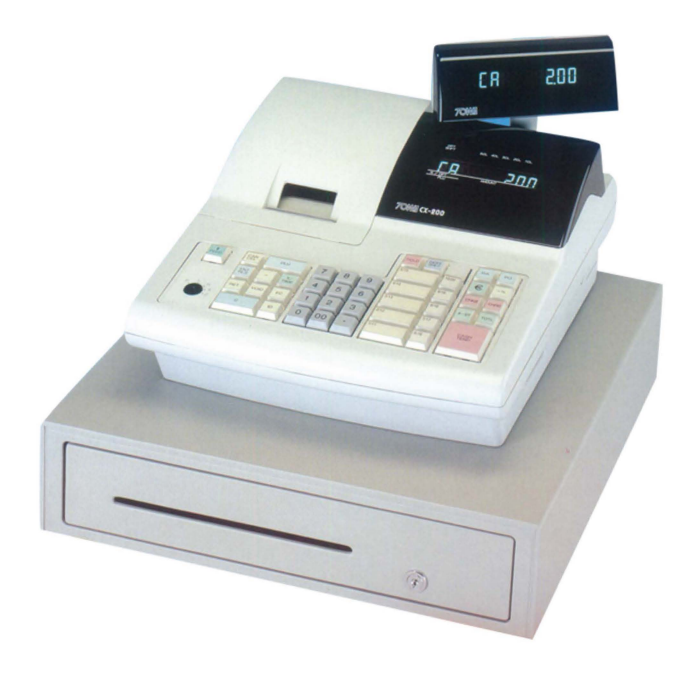

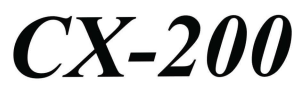

## **Contents**

**NOTICE** FEDERAL COMMUNICATIONS COMMISSION NOTICE Introduction Contents Overview of Steps Required to Use This Cash Register

## **1 Before Starting Operations**

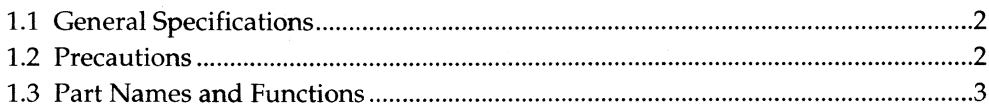

## 2 Setting Up

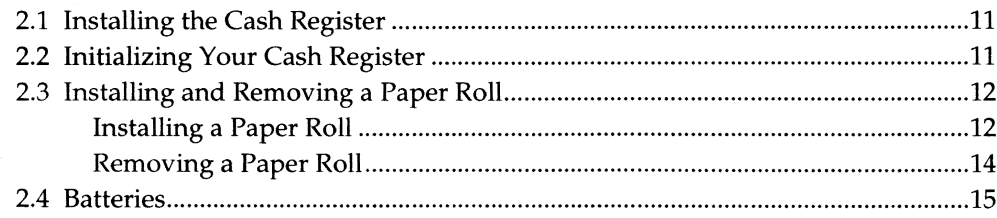

## 3 Programming

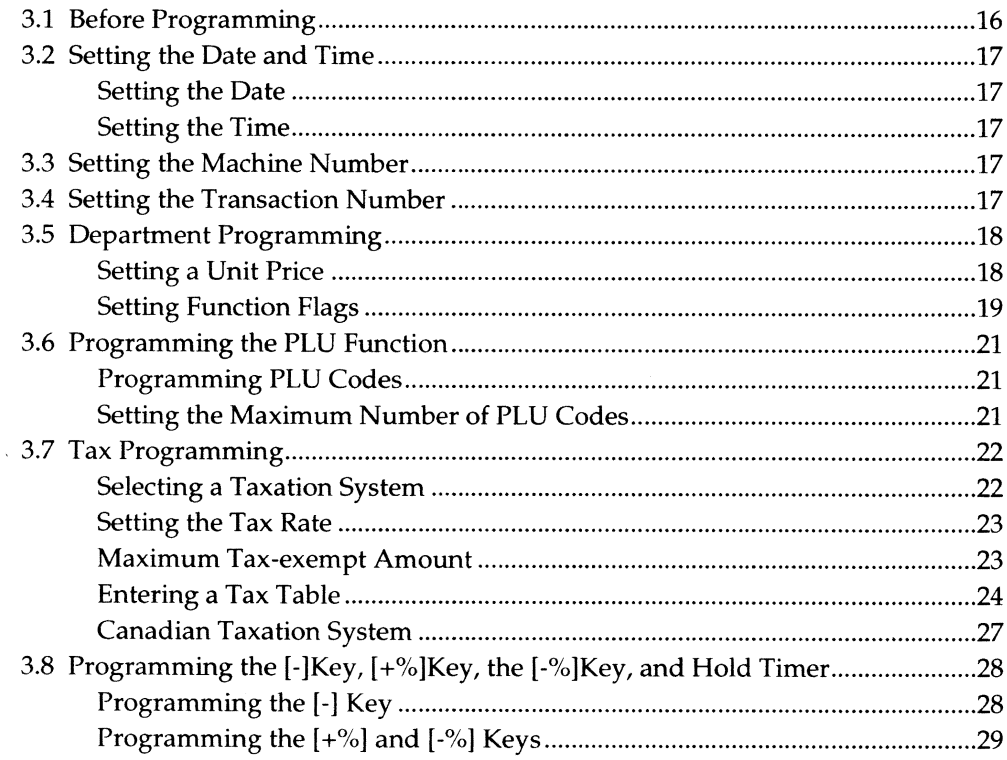

#### **Contents**

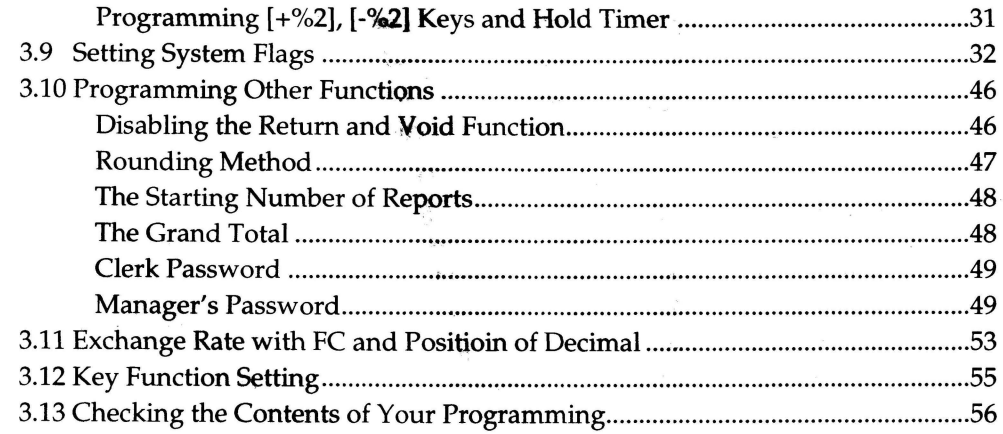

## 4 Cash Register Operation

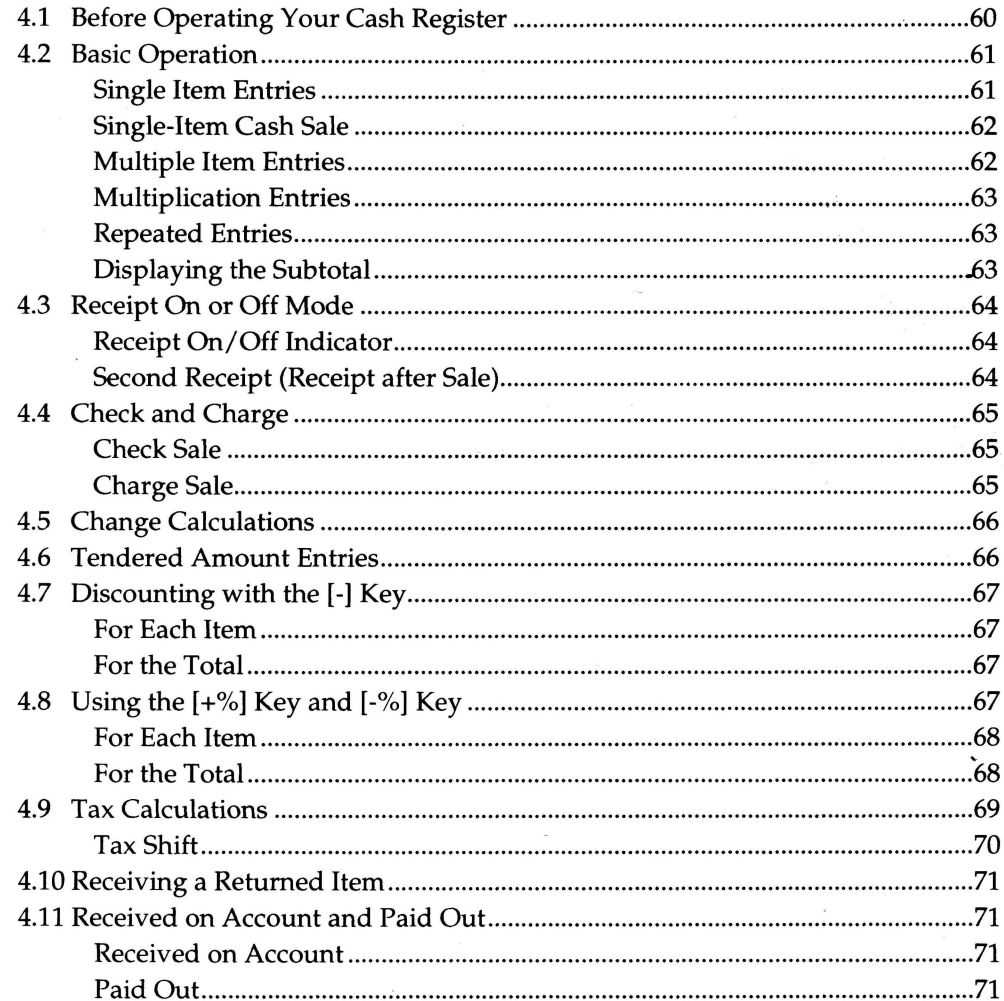

#### **Contents**

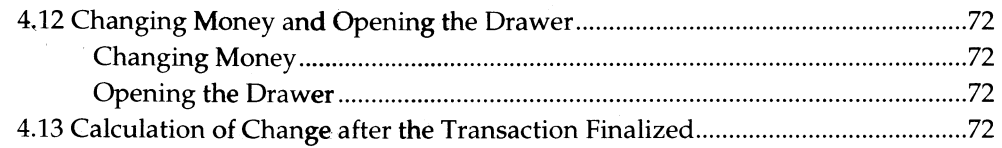

## **5 Making Corrections**

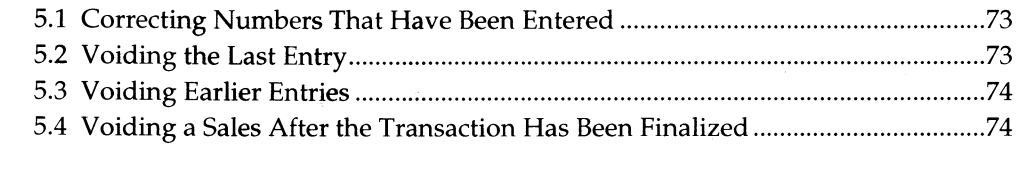

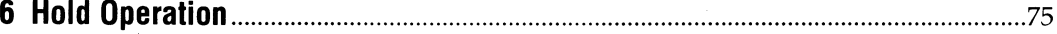

## **7 FC Operation**

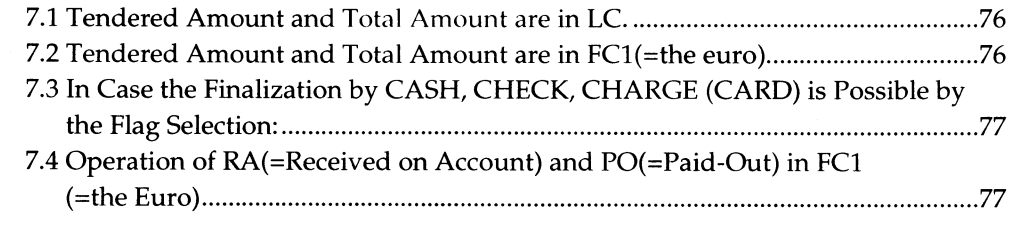

## **8 Special Functions**

 $\ddot{\phantom{a}}$ 

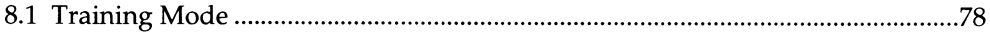

## **9 Checking and Resetting the Sales Information**

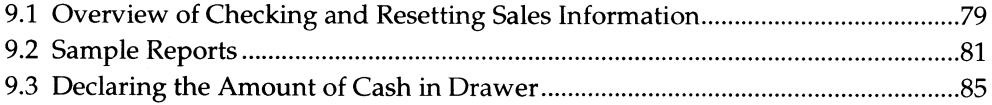

### **10 Maintenance**

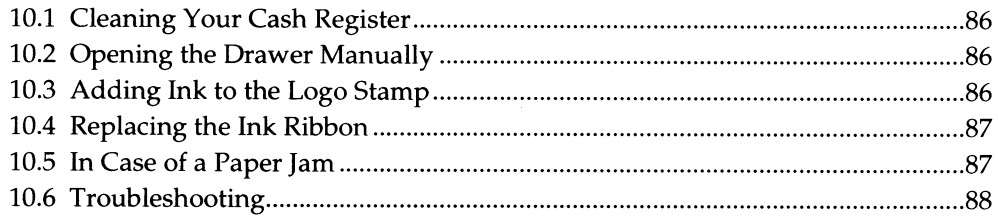

This is a "Table of Contents preview" for quality assurance

The full manual can be found at<http://the-checkout-tech.com/estore/catalog/>

We also offer free downloads, a free keyboard layout designer, cable diagrams, free help and support.

*[http://the-checkout-tech.com](http://the-checkout-tech.com/) : the biggest supplier of cash register and scale manuals on the net*